## **Registration Frequently Asked Questions**

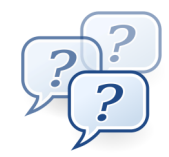

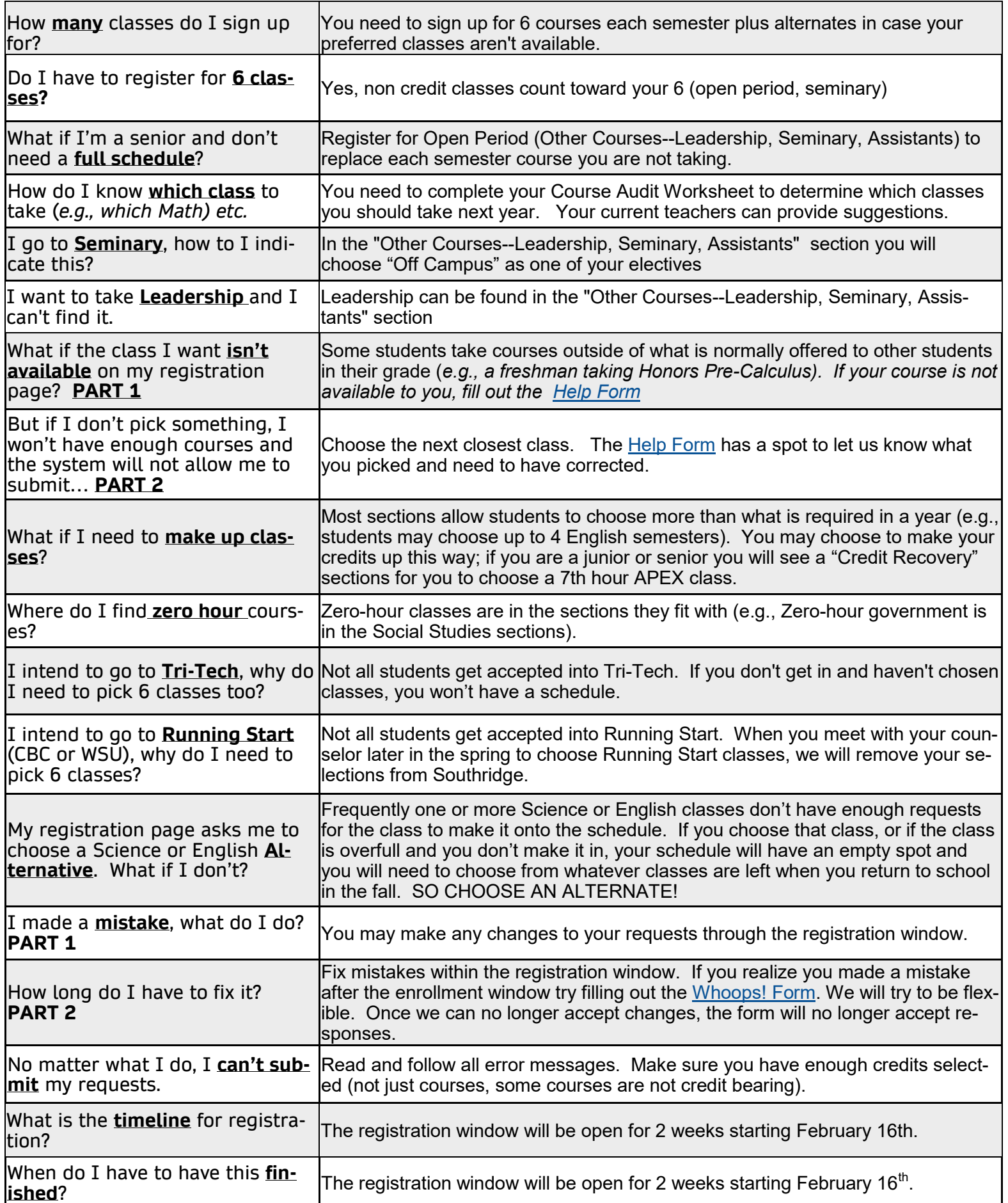